## **Ipod Nano Instruction Manuals**

Thank you categorically much for downloading **Ipod Nano Instruction Manuals**.Most likely you have knowledge that, people have see numerous time for their favorite books past this Ipod Nano Instruction Manuals, but stop in the works in harmful downloads.

Rather than enjoying a fine PDF as soon as a mug of coffee in the afternoon, then again they juggled when some harmful virus inside their computer. **Ipod Nano Instruction Manuals** is straightforward in our digital library an online access to it is set as public hence you can download it instantly. Our digital library saves in compound countries, allowing you to acquire the most less latency times to download any of our books later than this one. Merely said, the Ipod Nano Instruction Manuals is universally compatible with any devices to read.

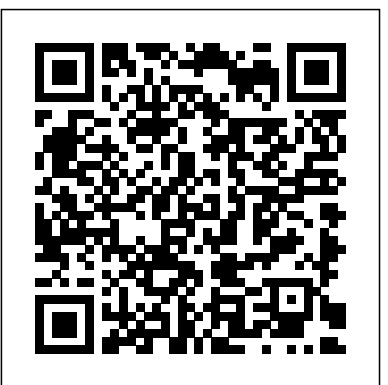

User Manual for the Fake IPod Nano and Other MP4 Players Adobe Press Whether you're completely new to iPod and iTunes or you'd like to discover advanced techniques for playing, managing, browsing, buying, and storing music and other files, iPod & iTunes For Dummies, 6th Edition can help you! The iPod and iTunes have revolutionized how we enjoy music, and this bestselling guide has been updated to keep you current. Here's how to use the newest iPods, set up iTunes on your Mac or PC, purchase music and movies, rip CDs, organize

your media library, make the eleven tips for the equalizer, most of digital sound, and so iPod & iTunes for Dummies, much more! The latest iPods 6th Edition includes bonus

are much more than just digital music players. Now, surf the Web, rent movies, buy songs and directly download them, send and receive e-mails, store photos, play slideshows, watch videos, and play games. You'll find information about all iPod models and how to set up iTunes so you can start enjoying your iPod right away. You'll learn how to: Learn how to use the iPod displays and scrolling wheels Install iTunes and load your music Keep your library organized so you can search, browse, and sort Create playlists and burn CDs Use your iPod as a hard drive Share content legally Synchronize your email, contacts, and bookmarks Complete with lists of ten common

problems and solutions, and pronunciation. McGrawchapters about early iPod models, creating content for iPod, tips for working with MusicMatch, using your iPod for backup and restore, and 14 web sources for additional information. iPod: The Missing Manual Gyldendal Uddannelse Now the most effective Spanish-English reference is just a click away! For use on your: iPod • iPhone • Zune At school, at home, or on the go, this beginner's dictionary gives you what you need quickly and easily. With each entry, you will hear the word in Spanish and in English, with pauses so you can perfect your

Hill's Spanish Student Dictionary for Your iPod also lets you personalize your learning experience in three ways: Quick look-up See and hear 4,000 Spanish to English, English to Spanish entries (some with illustration!). Essential Vocabulary Master 800 basic words grouped by 30 common themes. Customized Learning Using the iPod playlist feature, you can create your own list of troublesome words, terms to study for next week's exam--the possibilities are endless! The artwork in this product may cause functionality issues with certain iPod models. We recommend that if you are running McGraw-Hill's Student Dictionary on an iPod Nano (3G) you should install only one version of the dictionary (e.g., only Spanish-English but not English-Spanish). Please refer to the accompanying booklet for detailed installation

instructions. CNET Do-It-Yourself IPod Projects John Wiley & Sons The ultimate beginner guide to the groundbreaking music service, Spotify! Spotify is a free online streaming music platform that allows users to listen to songs expanded edition of his on demand over the Internet--without having to buy or own the actual tracks. This fun and friendly guide walks you through how best to use this sweet-sounding service. Covering everything from using Spotify on selected mobile phones to creating and sharing your own playlists, Spotify For Dummies has it all. Experienced author Kim Gilmour details the ins and outs of this revolutionary music, from installing and setup to your musical enjoyment to new levels. Explores the social networking aspects of Spotify and how to integrate with them Helps you navigate through the various editions of Spotify Shows you how to take Spotify with you on your mobile device Encourages you to merge your own music collection with Spotify This book is spot on! Start using Spotify today with this handy guide by your side. Library & Information Science Abstracts "O'Reilly Media, Inc." Annotation With the iOS 8.1 software and with everythingcamera,

discovering new artists and taking models gain predictive the new iPhone 6 and 6 Plus, Apple has taken its flagship products into new realms of power and beauty. The modern iPhone comes astonishing cameras, WiFi calling, Apple Pay, crazy thin. The iOS 8.1 software. Older iPhone typing, iCloud Drive, Family Sharing, "Hey Siri," the Health app, and about 195 more new features. Its all here, in these pages. The apps. That catalog of 1.3 million add-on programs makes the iPhones phone features almost secondary. Now youll know how to find, exploit, and troubleshoot those apps. The iPhone may be the worlds coolest computer, but its still a computer, with all of a computers complexities. iPhone: The Missing Manual is a funny, gorgeously illustrated

music player, Internet,

Pogue is back with this

witty, full-color guide: the worlds most popular

flashlightexcept a printed manual.

Fortunately, David

iPhone book. The

the secrets of the

iPhone 6 and 6 Plus. This book unearths all

newest iPhones. Bigger screens, faster chips,

guide to the tips, shortcuts, and workarounds that will turn you, too, into an iPhone master. **On Purpose** MIT Press Ranging from the silly (a \$35 posable case that looks like a cat) to the sublime (the \$400 Klipsch iFi digital music system), iPod accessories are almost as hot as the iconic music player itself. Here to help you make sense of the explosion of cases, carriers, cables, external speakers, FM transmitters, battery chargers, and more is eye candy of another kind: a beautiful, fullcolor guide that lets you drool over the world of accessories available for your beloved music player. With a picture of each product and a description and analysis to go alongside, you'll discover not only just what you're looking for but items you'd never imagined existed: waterproof headphones and cases (good for depths up to 10 feet), a remote control with an FM radio built in, a international AC adapter, an iPod-docking alarm clock, and more–much more. Get this guide and start exploing! **Kindle Fire HD For Dummies** Emereo Publishing Explains how to use the portable music player with a Windows PC or a Macintosh computer to

perform functions including play divided into 6 major sections music, store personal contact and calendar information, and use as a video player.

**Business Week** "O'Reilly Media, Inc."

Provides information on the features and functions of the iPod and how to find music on iTunes.

IPhone: The Missing Manual "O'Reilly Media, Inc." Get the most use possible from your iPod with the fully updated version of this bestselling how-to guide. You'll discover that today's iPods can be used for much more than just playing music. Now you can enjoy videos, load your iPod with your calendar and contacts, transfer up-to-the-minute headlines, or even display driving directions. Learn how to configure iTunes for burning CDs, get tips for managing your iTunes library, synch multiple iPods to the same computer, and much more. Whether you are a Windows or Mac OS X user, this easy-to-follow guide will help you to take your iPod and iTunes to the absolute limit!

**General Studies Manual Paper-1 2022** Open Court 1. General Studies Paper – 1 is the best- selling book particularly designed for the civil services Preliminary examinations. 2. This book is

covering the complete syllabus as per UPSC pattern 3. Special Section is provided for Current Affairs covering events, Summits and Conferences 4. simple and lucid language used for better understanding of concepts 5. 5 Crack Sets are given for practice 6. Practice Questions provides Topicwise Questions and Previous Years' Solved Papers With our all time best selling edition of "General Studies Manual Paper 1" is a guaranteed success package which has been designed to provide the complete coverage to all subjects as per prescribed pattern along with the updated and authentic content. The book provides the conventional Subjects like History, Geography, Polity and General Science that are thoroughly updated along with Chapterwise and Sectionwise questions. Contemporary Topics likes; Indian Economy, Environment & Ecology, Science & Technology and General Awareness have also been explained with latest facts and figures to ease the understanding about the concepts in this book. Current events of national and international interest have been listed in a separate section. Practice Sets are given

at the end, keeping in view the managing your media and trend of the questions coming in exams. Lastly, More than 5000 Most Important Points for Revision are provided in the attached booklet of the guide. It is a must have tool that proves to be one point solution for the preparf Civil Services Preliminary Examination. TOC Solved Paper 2021-2018, Indian History and Indian National Movement, India and World Geography, Indian Polity and Governance, Indian Economy, General Science & Science and Technology, General Knowledge & Computer Technology, Practice: Topicewise Questions, Current Affairs, Crack Sets (1-5).

Arihant Publications India limited

Apple's iPod still has the world hooked on portable music, pictures, videos, movies, and more, but one thing it doesn't have is a manual that helps you can get the most out this amazing device. That's where this book comes in. Get the complete scoop on the latest line of iPods and the latest version of iTunes with the guide that outshines them all -- iPod: The Missing Manual. The 9th edition is as useful, satisfying, and reliable as its subject. Teeming with high-quality color graphics, each page helps you accomplish a specific task -- everything from player. It allows you to surf

installing and browsing iTunes to songs, send and receive e-mail, keeping calendars and contacts. Whether you have a brand-new iPod or an old favorite, this book provides crystal-clear explanations and expert guidance on all of the things you can do: Fill 'er up. Load your Nano, Touch, Classic, or Shuffle with music, movies, and photos, and learn how to play it all back. Tour the Touch. Surf the Web, use web-based email, collect iPhone apps, play games, and more. Share music and movies. Copy music between computers with Home Sharing, beam playlists around the house, and whisk your Nano's videos to YouTube. iTunes, tuned up. Pick-and-choose which music, movies, and photos to sync; create instant playlists with Genius Mix; and auto-rename "Untitled" tracks. iPod power. Create Genius playlists on your iPod, shoot movies on your Nano, use the Nano's FM radio and pedometer, and add voice memos to your Touch. Shop the much more. Get more bang iTunes Store. Find what you're looking for in a snap, whether it's music, movies, apps, lyrics, or liner notes. The Unauthorized Guide to iPhone, iPad, and iPod Repair John Wiley & Sons A fun and friendly book-and-DVD package gets the music started! As Apple's bestselling gadget, the iPod is much more than just a digital music

the web, rent movies or buy get directions, store photos, watch videos, keep a calendar, play games, and more. iTunes imports music, videos, and podcasts; creates playlists; burns CDs; syncs with iPod; plays music through your home stereo; and much more. Needless to say, a lot of exciting possibilities exist with iTunes and the iPod—and this book-and-DVD package helps you figure it all out! As the newest edition of a perennial bestseller, this guide is written by a veteran For Dummies author who makes every topic easy to understand. The DVD features 90 minutes of step-bystep video instructions that show you how to set up your iPod, import music into iTunes, set up an account at the iTunes Store, create playlists, sync your iPod, and for your buck with this bookand-DVD package and get the most up to date information on iTunes and the iPod Features a 90-minute instructional DVD that walks you through the most important menus, screens, and tasks you'll encounter when getting started with your iPod and iTunes Introduces the different iPod models and shows you how to shop at the

iTunes store, add music tracks and manage photos and videos from a CD to your iTunes library, play content in iTunes, and set up playlists Explains how to share content from your iTunes library, manage photos and videos, synchronize devices with iTunes, update and troubleshoot, and more Get in tune with all that iPod & iTunes has to offer with this book!

iPod: The Missing Manual "O'Reilly Media, Inc." Get going with your iPod & iTunes **Guide** Marshall Cavendish and this perennial bestseller - now in full-color! iPod & iTunes For Dummies is the ultimate beginner's guide for getting started with your iPod and Apple's iTunes service. Now in its tenth edition, this helpful guide has been completely overhauled and boasts a full-color format for the first time ever. Veteran For Dummies author Tony Bove introduces you to the different iPod models, explains how to power up your iPod, and shows you how to set up iTunes. You'll learn to personalize your device, add music tracks from a CD to your iTunes library, set up a playlist, sync your content and apps with iCloud, and much more. Offers straightforward coverage of using your iPod as the ultimate digital music player and shows you how to choose the iPod model that's right for you, get started with your iPod, set up iTunes, master the touch interface, and shop at the more effectively. It is merely a iTunes Store Teaches you how to add music tracks from a CD to your iTunes library, play content in own devious ends, while others iTunes, set up playlists, share content from your iTunes library,

Walks you through sending and receiving e-mail, downloading and using apps, fine-tuning sound, updating and troubleshooting, and maintaining battery life Provides updates for iOS 6 and the latest iPod models and older favorites, including the iPod touch, iPod nano, iPod shuffle, and iPod classic Get in tune with the latest and the greatest music, videos, and more! iPod & iTunes For Dummies, 10th Edition puts you on track to enjoying iTunes and your iPod today.

**The IPod and ITunes Pocket** International Asia Pte Ltd Lying, cheating, manipulating, conniving, backstabbing, and schmoozing. And don't forget falsifying, scheming, and even sleeping with someone. All of these go on in the workplace. And we all know someone who is engaged in using devious tactics to further their own career. If you think you can just work hard" without paying attention to politics, then think again. Politics happens – whether you want to admit it or not. But politicking need not always be bad. You may think that politics is something that only manipulative, self-serving types engage in. But politicking merely describes the act of scrutinising relationships and learning how to influence others tool. Some people will choose to influence others to further their will influence for the good of

themselves and the organisation. So here is the definitive answer to engaging with office politics to further your own career in a positive fashion– and deal with the Machiavellian types and preempt their efforts.

**IPod & ITunes** John Wiley & Sons PCMag.com is a leading authority on technology, delivering Labsbased, independent reviews of the latest products and services. Our expert industry analysis and practical solutions help you make better buying decisions and get more from technology. *PC Mag* Pogue Press DON' T JUNK IT, FIX IT--AND SAVE A FORTUNE! The only reference & tutorial of its kind--in full color! Fix your own iPhone, iPad, or iPod with secret repair knowledge Apple doesn't want you to have! This groundbreaking, full-color book shows you how to resurrect expensive Apple mobile iDevices you thought were dead for good, and save a fortune. Apple Certified Repair Technician Timothy L. Warner demystifies everything about iDevice repair, presenting simple, step-by-step procedures and hundreds of crisp, detailed, full-color photos. He'll walk you through safely taking apart your iDevice, replacing what's broken, and reliably reassembling it. You'll learn where to get the tools and exactly how to use them. Warner even reveals sources for broken Apple devices you can fix at low cost--for yourself, or even for resale! Replace All These iDevice Components • Battery • Display • SIM card • Logic board • Dock connector Take Apart, Fix, and Reassemble:

• iPod nano (5th & 7th Gen) •

iPod touch (4th & 5th Gen) • iPhone  $(3GS, 4, 4S, 8, 5)$  • iPad (iPad 2, iPad 4th Gen, & iPad mini) latest edition thoroughly covers the Fix Common Software-Related Failures • Emergency data recovery • Jailbreaking • Carrier overhauled iTunes 7. Each customunlocking Do What Apple Never Intended: • Resurrect a waterlogged iDevice • Prepare an iDevice for resale • Install non-Apple Store apps • Perform out-of-do. Topics include: Out of the box warranty repairs All technical content reviewed & approved by iFixit, world leader in iDevice parts, iPod, and how to get rid of that tools, and repair tutorials!

## **IPod: The Missing Manual**

"O'Reilly Media, Inc." Music, video, e-books, and email Kindle Fire HD does it all! Your Kindle Fire HD is small but mighty just like this book! This little book covers all the Kindle Fire HD basics browsing the web and shopping online, connecting to a network, setting up and using e-mail, downloading and running apps, watching videos, keeping up with magazines and newspapers, and even reading books! Open the book and find: How to set up your device out of the box All the functionality of preinstalled apps Touchscreen and data transfer tips Ways to manage your multimedia Help setting up wireless connectivity **Adobe Photoshop Elements 3.0** John Wiley & Sons With iPod and iTunes, Apple's gotten the world hooked on portable music, pictures, and videos. One thing they haven't delivered, though, is an easy guide for getting the most from your sleek little entertainment center. Enter iPod: The Missing Manual,

5th Edition-a book as breathtaking information, download and and satisfying as its subject. Our redesigned iPod Nanos, the video iPod, the tiny Shuffle and the designed page sports easy-to-follow color graphics, crystal-clear explanations, and guidance on the most useful things your iPod can and into your ears. Learn how to install iTunes, load music on your dang, flashing "Do not disconnect" message. Bopping around the iPod. Whether you've got a tiny Shuffle or a big-screen model you'll learn everything from turning your iPod off and on to charging your iPod without a computer. Special coverage for iPod owners with trickster friends: How to reset the iPod's menus to English if they've been changed to, say, Korean. In tune with iTunes. iTunes can do far more than your father's jukebox. Learn how to pick and choose which parts of your iTunes library loads onto your iPod, how to move your sacred iTunes Folder to a bigger hard drive, and how to add album covers to your growing collection. The power of the 'Pod. Download movies, play photo slideshows, find cool podcasts, and more: this book shows you how to unleash all your iPod's power. iPod is simply the best music player available, and this is the manual that should have come with it. **The Laws of Simplicity** Pearson Education Explains how to use the portable music player to

use applications, and use as a video player.

## **Your iPod Life** Pearson **Education**

Showcases the computer graphics program's updated features while demonstrating fundamental and advanced Photoshop concepts and displaying professionally designed projects. *IPhone: The Missing Manual* Peachpit Press Popular Science gives our readers the information and tools to improve their technology and their world. The core belief that Popular Science and our readers share: The future is going to be better, and science and technology are the driving forces that will help make it better.

perform functions including play music, store personal

contact and calendar